# Cheatography

## JS Algorithms Cheat Sheet by [menos](http://www.cheatography.com/menos/) via [cheatography.com/153057/cs/32946/](http://www.cheatography.com/menos/cheat-sheets/js-algorithms)

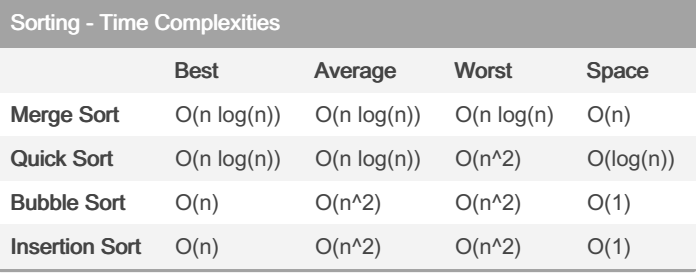

#### Insertion Sort

Split the collection into an ordered & unordered part.

At firs the ordered part is just the first element.

Start from the first unordered index and move the item left until you find its place.

#### Insertion Sort

```
function insertionSort(arr) {
 let currentVal
 for (let i = 1; i < \text{arr.length}; i++) {
   currentVal = arr[i]for (let j = i - 1; j \ge 0 && arr[j] > current-
tVal; j--) {
     arr[j+1] = arr[j]}
   arr[j+1] = currentVal
 }
 return arr
}
```
#### Quick Sort

```
// place pivot in the right index and return pivot
index
function pivot(arr: number[], start = 0, end =
arr.length - 1) {
 const pivot = arr[start];
 let pivotIndex = start;
 for (let i = start + 1; i < end; i++) {
   if (arr[i] < pivot) {
     pivotIndex++;
      [arr[pivotIndex], arr[i]] = [arr[i], arr[pi-
votIndex]];
    }
 }
  [arr[start], arr[pivotIndex]] = [arr[pivotIn-
dex], arr[start]];
}
function quickSort(arr: number[], start = 0, end =
arr.length - 1) {
 if (left < right) {
   const pivot = pivot(arr, start, end);
   // left
    quickSort(arr, start, pivotIndex - 1);
```

```
// right
quickSort(arr, pivotIndex + 1, end);
```

```
}
```
return arr;

}

```
Merge Sort
function merge(arr1: number[], arr2: number[]):
number[] {
 let result = []
 let i = 0let i = 0while (i < arr1.length & 5 \div 2.length) {
   if (\arr1[i] < \arr2[j]) {
```

```
By menos
```
[cheatography.com/menos/](http://www.cheatography.com/menos/)

Not published yet. Last updated 30th June, 2022. Page 1 of 3.

Sponsored by Readable.com Measure your website readability! <https://readable.com>

# Cheatography

JS Algorithms Cheat Sheet by [menos](http://www.cheatography.com/menos/) via [cheatography.com/153057/cs/32946/](http://www.cheatography.com/menos/cheat-sheets/js-algorithms)

Merge Sort (cont) result.push(arr1[i])  $i++$ } else { result.push(arr2[j])  $j++$ } } while (i < arr1.length) { result.push(arr1[i])  $i++$ } while  $(j < arr2.length)$  { result.push(arr2[j])  $j++$ } return result } function mergeSort(arr: number[]): number[] { if (arr.length <= 1) return arr const middle = Math.floor(arr.length / 2) const left = mergeSort(arr.slice(0, middle)) const right = mergeSort(arr.slice(middle)) return merge(left, right) } BFS vs DFS Breadth-first Depth-first Use for finding the shortest path between 2 nodes Getting all the way to the end of a tree Level-order Recursive Better when target is far from the source Better when target is closer Generally slower Generally faster Queue (FIFO) Stack (LIFO) BFS: Max Depth of Binary Tree var maxDepth = function(root) { if (!root) return 0 let queue = [root] let  $max = 0$ while (queue.length > 0) { max++ let len = queue.length for (let  $i = 0$ ;  $i < len$ ;  $i++)$  { let node =  $queue \cdot shift()$ if (node.left) queue.push(node.left) if (node.right) queue.push(node.right) } } return max };

By menos

[cheatography.com/menos/](http://www.cheatography.com/menos/)

Not published yet. Last updated 30th June, 2022. Page 2 of 3.

Sponsored by Readable.com Measure your website readability! <https://readable.com>

# Cheatography

JS Algorithms Cheat Sheet by [menos](http://www.cheatography.com/menos/) via [cheatography.com/153057/cs/32946/](http://www.cheatography.com/menos/cheat-sheets/js-algorithms)

Min Window Substring (Sliding window) (cont)

let charsNeeded = t.length let minSubstring =  $s + ' '$ 

while (end < s.length) {

if (map.has(s[end])) {

charsNeeded--

map.set(s[end], map.get(s[end]) - 1)

while(charsNeeded ===  $0$  && start  $\leq$  end) { let currentString = s.slice(start, end+1) if (currentString.length <= minSubstring.le‐

map.set( s[start], map.get(s[start]) + 1 )

minSubstring = currentString

if  $(map.get(s[start]) > 0)$  {

return minSubstring.length > s.length ? '' :

if (map.has(s[start])) {

charsNeeded++

if  $(map.get(s[end]) \ge 0)$  {

let end  $= 0$ 

} }

ngth) {

}

} }

start++

}

}

};

end++

minSubstring

### **Binary Search**

```
function binarySearch(sortedArr: number[], value:
number): number {
 let left = 0;let right = sortedArr.length - 1;
 while (left \le right) {
   const middle = Math.round((right + left) / 2);
   if (sortedArr[middle] > value) {
     right = middle - 1;} else if (sortedArr[middle] < value) {
     left = middle + 1;} else {
     return middle;
   }
 }
 return -1;
}
```
### Min Window Substring (Sliding window)

```
/**
Given two strings s and t of lengths m and n
respectively,
return the minimum window substring of s such that
every character in t (including duplicates)
is included in the window.
If there is no such substring, return the empty
string "".
*/
var minWindow = function(s, t) {
 let map = new Map()
 for (let c of t) {
   map.set(c, map.has(c) ? map.get(c) + 1 : 1)
 }
```

```
let start = 0
```
### By menos [cheatography.com/menos/](http://www.cheatography.com/menos/)

Not published yet. Last updated 30th June, 2022. Page 3 of 3.

### Sponsored by Readable.com Measure your website readability! <https://readable.com>